# Gagnasafnsfræði

# SQL

Hallgrímur H. Gunnarsson

# Part I: Introduction

# **SQL**

A major strengh of the relational model

Supports simple, powerful *querying* of data

Declarative language: specify *what* to return, not how

DBMS is responsible for efficient evaluation

The key: precise semantics for relational queries (relational algebra)

Allows the query optimizer to extensively re-order operations and still ensure that the answer does not change

Internal cost model drives use of indexes and choice of access path and physical operators

# Basic SQL query

SELECT [DISTINCT] select\_list FROM tables WHERE conditions

tables: A list of table names (possibly with a *range variable* after each name)

select\_list: A list of column names from the given tables

conditions: A list of boolean expressions (e.g.  $a = b$ ,  $a > b$ ) combined using AND, OR and NOT

DISTINCT is an optional keyword indicating that the result should not contain duplicates

## Conceptual query evaluation

SELECT [DISTINCT] select\_list FROM tables WHERE conditions

Simplified evaluation:

- 1. do FROM: Compute the cross product of tables
- 2. do WHERE: Discard resulting rows if they fail the conditions
- 3. do SELECT: Filter columns that are not in the select list
- 4. If DISTINCT is specified, filter duplicate rows

Probably the least efficient way to compute a query! But perhaps a useful mental model to get started

# WHERE conditions

WHERE condition

condition is any boolean expression. Any row that does not satisfy the given condition will be eliminated from the output

A row satisfies the condition if it returns true when the actual row values are substituted for any variable references

Examples:

WHERE  $a > b$ WHERE  $(a = b \text{ AND } c = d) \text{ OR } p < q;$ 

# SELECT list

SELECT expression [ [AS] output\_name] [, ...]

The SELECT list specifies expressions that form the output rows of the SELECT statement

The expression can (and usually do) refer to columns computed in the FROM clause

Examples:

```
SELECT random();
SELECT 3 + 4;
SELECT a, b+c FROM t1;
SELECT * FROM t1;
```
Part II: Table expression

#### Table expression

SELECT select\_list FROM table\_expression

A *table expression* computes a table

The expression contains a FROM clause that is optionally followed by WHERE, GROUP BY, and HAVING

The optional WHERE, GROUP BY, and HAVING clauses specify a pipeline of successive transformations performed on the table derived from the FROM clause

## Table expression: FROM

FROM table\_reference [, table\_reference [, ...]]

The FROM clause derives a table from one or more other tables given in a commaseparated table reference list

A table reference can be a table name, or a derived table such as a subquery, a table join, or complex combinations of these

If more than one table reference is listed in the FROM clause, they are cross-joined to form the intermediate result table

The result table is subject to transformations by the WHERE, GROUP BY, and HAVING clauses

# Table expression: Joins in FROM

A joined table is a table derived from two other (real or derived) tables according to the rules of the particular join type

Standard join types: inner, outer and cross-joins

Table data for examples:

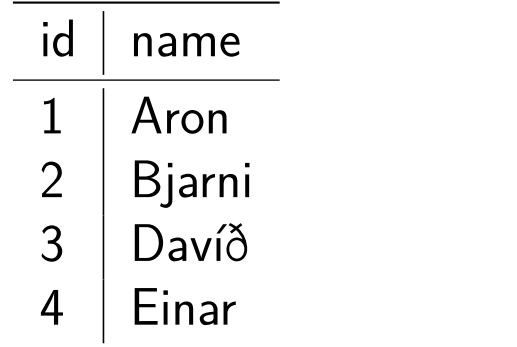

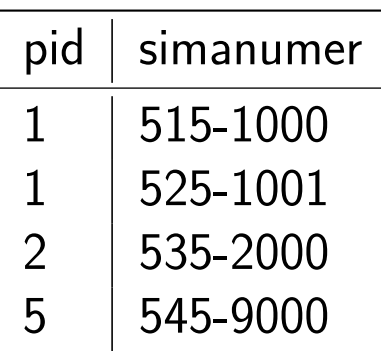

#### Cross join

FROM T1 CROSS JOIN T2 FROM T1, T2

For every possible combination of rows from T1 and T2 (i.e. a Cartesian product), the joined table will contain a row of all columns from T1 followed by all columns from T2

*⇒*

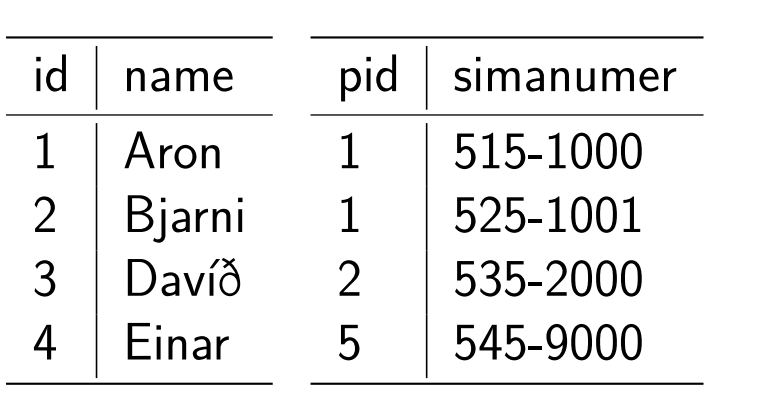

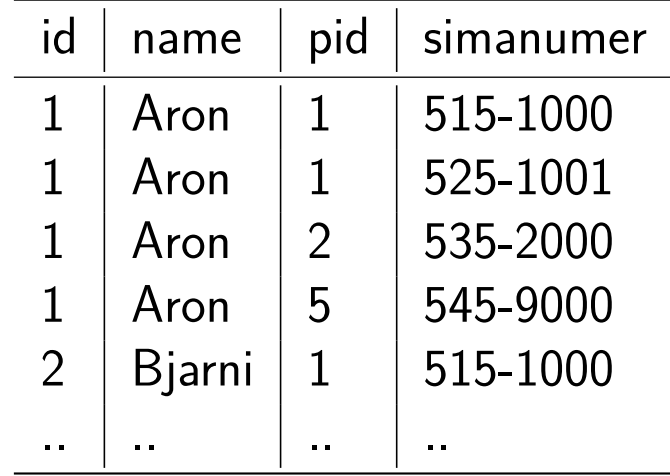

#### Inner join

T1 [INNER] JOIN T2 ON boolean\_expression T1 [INNER] JOIN T2 USING (column1 [, ...])

INNER is optional. If you only specify JOIN then INNER is the default

For each row of R1 of T1, the joined table has a row for each row in T2 that satisfies the join condition with R1. Join condition is either ON or USING

The ON clause takes a boolean value expression of the same kind as is used in a WHERE clause. A pair of rows from T1 and T2 match if the ON expression evaluates to true for them.

#### Inner join USING

T1 [INNER] JOIN T2 ON boolean\_expression T1 [INNER] JOIN T2 USING (column1 [, ...])

USING is a shorthand notation: it takes a comma-separated list of column names, which both tables must have in common, and forms a join condition specifying equality on each of these pairs of columns

USING(a,b,c) is equivalent to ON t1.a=t2.a AND t1.b=t2.b AND t1.c=t2.c

## Inner join example

FROM T1 INNER JOIN T2 ON T1.id=T2.pid

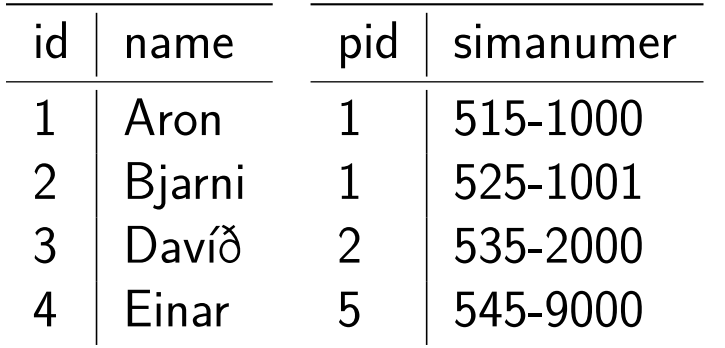

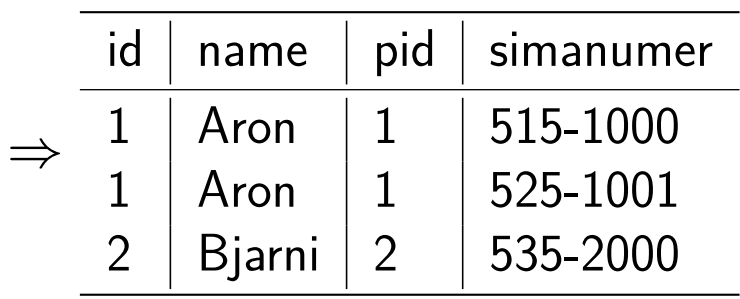

#### Outer join

T1 {LEFT|RIGHT|FULL} [OUTER] JOIN T2 ON boolean\_expression T1 {LEFT|RIGHT|FULL} [OUTER] JOIN T2 USING (column1 [, ...])

OUTER is optional. If you only specify LEFT, RIGHT or FULL then OUTER is implied

An outer join does not require each record in the two joined tables to have a matching record

The joined table retains each record even if no other matching record exists

## Left outer join (left join)

T1 LEFT [OUTER] JOIN T2 ON boolean\_expression T1 LEFT [OUTER] JOIN T2 USING (column1 [, ...])

The result of a LEFT OUTER JOIN (or simply LEFT JOIN) for table T1 and T2 always contains all records of the "left" table, T1, even if the join condition did not find any matching record in the "right" table T2

This means that if the join condition matches 0 rows in T2, the join will still return a row in the result - but with NULL in each column from T2

## Left outer join example

FROM T1 LEFT JOIN T2 ON T1.id=T2.pid

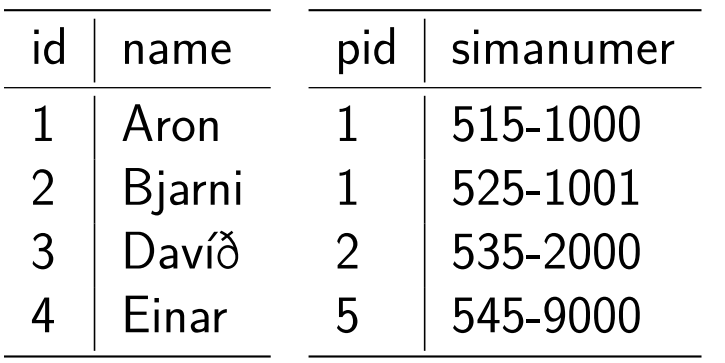

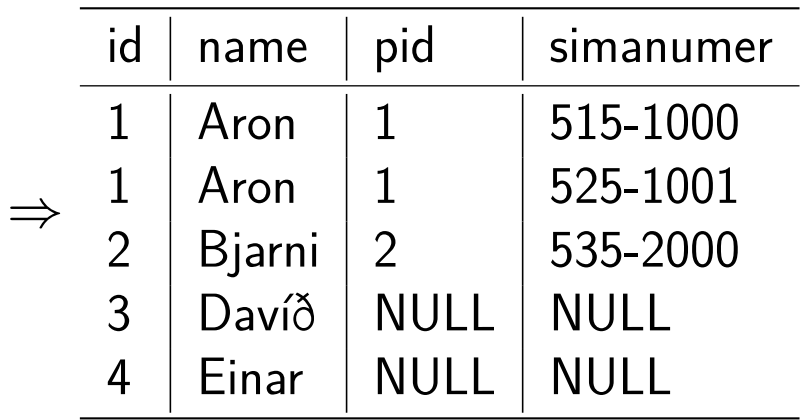

# Right outer join (right join)

T1 RIGHT [OUTER] JOIN T2 ON boolean\_expression T1 RIGHT [OUTER] JOIN T2 USING (column1 [, ...])

The result of a RIGHT OUTER JOIN (or simply RIGHT JOIN) closely resembles a left outer join, except with the treatment of the tables reversed

Every row from the "right" table, T2, will appear in the joined table at least once. If no matching row from the "left" table, T1, exists then NULL will appear in columns from T1 for those record that have no match in T2

A right outer join returns all the values from the right table and matched values from the left table (NULL in case of no matching join condition)

Note: T1 LEFT JOIN T2 is equivalent to T2 RIGHT JOIN T1

# Right outer join example

FROM T1 RIGHT JOIN T2 ON T1.id=T2.pid

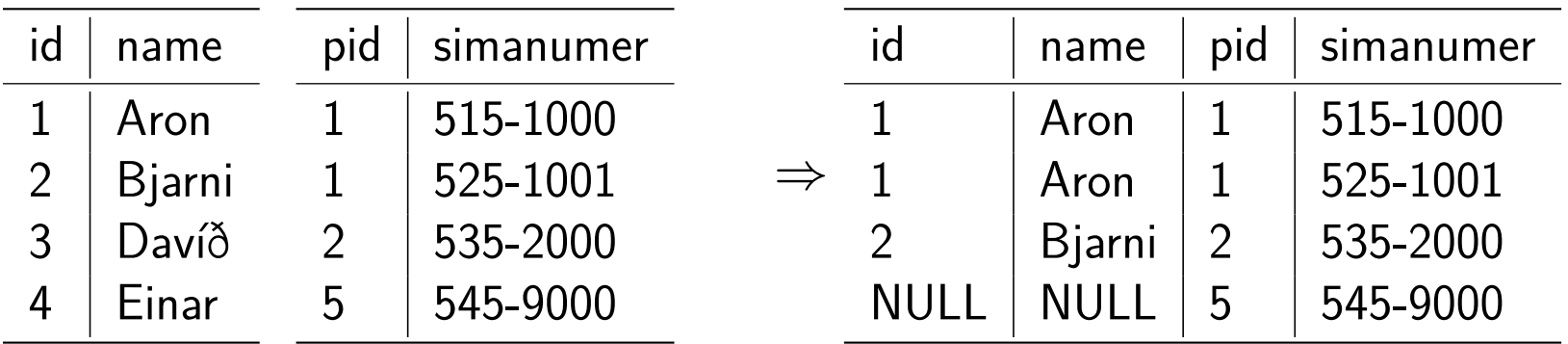

Full outer join (full join)

T1 FULL [OUTER] JOIN T2 ON boolean\_expression T1 FULL [OUTER] JOIN T2 USING (column1 [, ...])

The result of a FULL OUTER JOIN (or simply FULL JOIN) combines the effect of applying both left and right outer joins

Where records in the FULL OUTER JOIN tables do not match, the result set will have NULL values for every column of the table that lacks a matching row

# Full outer join example

#### FROM T1 FULL JOIN T2 ON T1.id=T2.pid

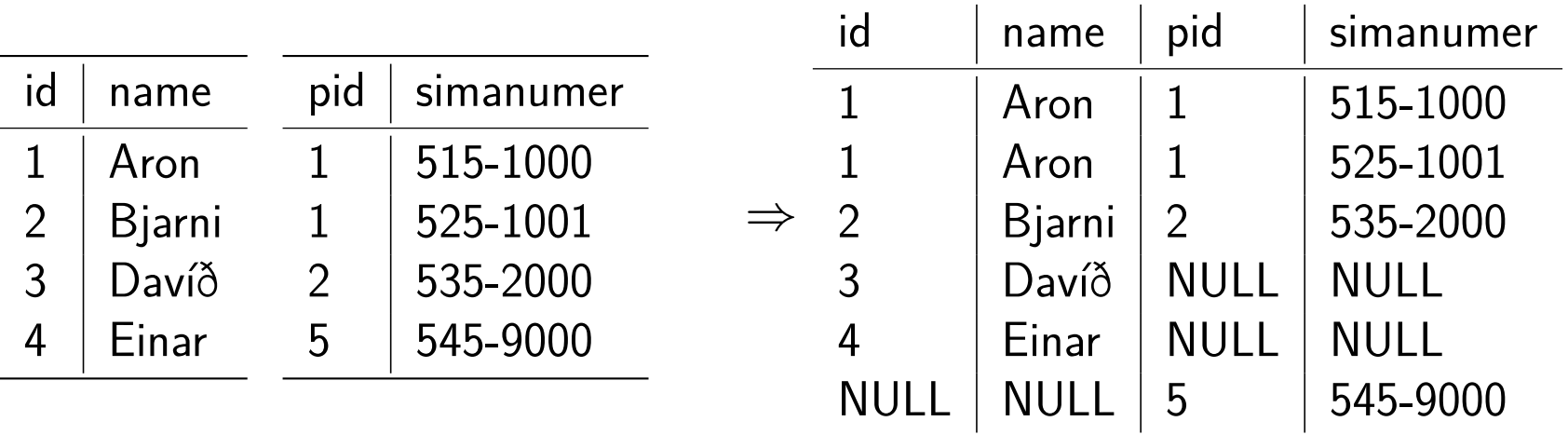

# Self-join

A self-join is joining a table to itself.

Not really a different type of join, all the usual rules apply. It just so happens that T1 is the same table as T2 in this case.

Example:

```
SELECT a.pid, b.pid
FROM T2 a, T2 b
WHERE a.simanumer=b.simanumer
  AND a.pid != b.pid;
```
# Part III: Grouping

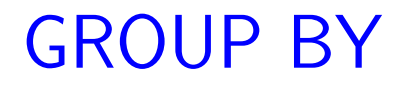

GROUP BY expression [, ...]

GROUP BY will collapse into a single row all selected rows that share the same values for the grouped expressions

expression can be an input column name, or the name of an output column (SELECT list item), or an arbitrary expression formed from input-column values.

Aggregate functions, e.g. COUNT, MAX, MIN, SUM, AVG, are computed across all rows making up each group, producing a separate value for each group.

Without GROUP BY, an aggregate function computes a single value across all the selected rows

#### HAVING

GROUP BY expression [, ...] HAVING condition

condition is the same as specified for the WHERE clause

HAVING eliminates group rows that do not satisfy the condition

HAVING is different from WHERE: WHERE filters individual rows *before* the application of GROUP BY, while HAVING filters group rows created by GROUP BY

HAVING can only reference table columns from within aggregate functions

# Part IV: Set operations

#### Combining queries with set operations

query1 UNION [ALL] query2 query1 INTERSECT [ALL] query2 query1 EXCEPT [ALL] query2

Queries must be "union compatible", same number of columns and compatible data types. In all cases, duplicates are eliminated unless ALL is specified

UNION appends the result of query1 to the result of query2

INTERSECT returns all rows that are in the result of both query1 and query2

EXCEPT returns all rows that are in the result of query1 but not query2

Left associative: q1 UNION q2 UNION q3 evaluated as (q1 UNION q2) UNION q3 27

## Part V: IN and NOT IN

#### Using IN with values

```
expression IN (value1 [, ...])
```
is equivalent to:

```
expression = value1
OR
expression = value2
OR
```
...

#### Using NOT IN with values

```
expression NOT IN (value1 [, ...])
```
is equivalent to:

```
expression != value1
AND
expression != value2
AND
...
```
Note: x NOT IN y is equivalent to NOT (x IN y)

# Part VI: Subquery expressions

## Subquery expressions

EXISTS (subquery) expression IN (subquery) expression NOT IN (subquery) expression operator ANY (subquery) expression operator ALL (subquery)

Subquery expressions are *boolean expressions*, i.e. they return boolean (true/false) results

A subquery is an arbitrary SELECT statement

# Subquery expression: EXISTS

EXISTS (subquery)

The subquery is evaluated to determine whether it returns any rows

If it returns at least one row, the result of EXISTS (subquery) is true, otherwise it is false

The subquery can refer to variables from the surrounding query

Since the result depends only on whether any rows are returned, and not on the contents of those rows, the output list of the subquery is not important

## Subquery expression: IN

expression IN (subquery)

The subquery must return exactly one column. The left-hand expression is evaluated and compared to each row of the subquery result

The result is true if any equal subquery row is found

The result is false if no equal row is found (including the case where the subquery returns no rows)

Two rows are equal if all their corresponding members are non-null and equal

For more than one column: use row constructor and multi-column subquery

# Subquery expression: NOT IN

expression NOT IN (subquery)

Opposite of expression IN (subquery)

The result is true if all rows are unequal (including the case where the subquery returns no rows)

The result is false if any equal row is found

Subquery expression: ANY

expression operator ANY (subquery)

The subquery must return exactly one column

The left-hand expression is evaluated and compared to each row of the subquery result using the given boolean operator, e.g.  $\lt$ ,  $>$ 

The result is true if any comparison is true

The result is false if all comparisons are false (including the case where the subquery returns no rows)

Note: IN is equivalent to  $=$  ANY

Also supports row constructor for multiple columns

## Subquery expression: ALL

expression operator ALL (subquery)

The subquery must return exactly one column

The left-hand expression is evaluated and compared to each row of the subquery result using the given boolean operator, e.g.  $\lt$ ,  $>$ 

The result is true if all comparisons are true (including the case where the subquery returns no rows)

The result is false if any comparison is false

Note:  $NOT$  IN is equivalent to  $!=$  ALL

Also supports row constructor for multiple columns

# Part VII: Summary

# Evaluation of SELECT

- 1. do FROM: compute tables
- 2. do WHERE: eliminate rows that do not satisfy the given WHERE condition
- 3. do GROUP BY: divide output into groups of rows that match on one or more values
- 4. do HAVING: eliminate groups that do not satisfy given HAVING condition
- 5. do SELECT: calculate output rows
- 6. do UNION/INTERSECT/EXCEPT: combine result sets
- 7. do ORDER BY: sort the result set in the given order
- 8. do DISTINCT: eliminate duplicate rows
- 9. do LIMIT: take subset of result